LABBÉ

# REGENBOGEN FENSTERBILD

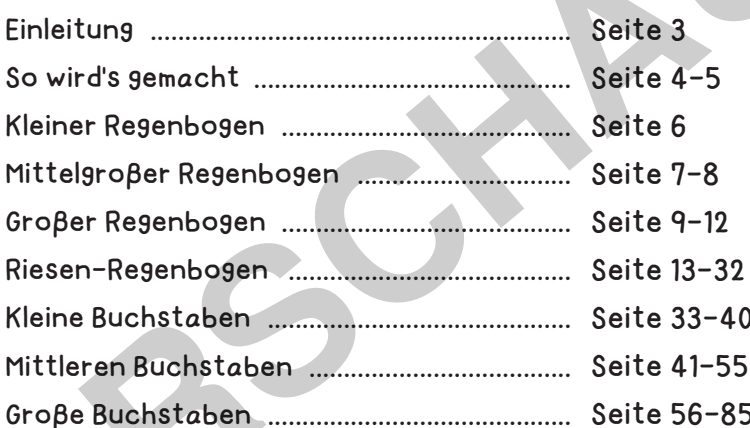

#### DRUCKEINSTELLUNGEN FÜR ADOBE PDF:

Bitte beim Drucken beachten, dass die Einstellung "Seitenanpassung: keine", bzw. "Tatsächliche Größe" ausgewählt und ein Häkchen bei "Automatisch drehen und zentrieren" gesetzt ist. Tipp: Schauen Sie sich zuerst das PDF an, und drucken Sie nur die Seiten aus, die Sie benötigen.

Verlag & Herausgeber: LABBÉ GmbH, Walter-Gropius-Str. 16, 50126 Bergheim, Deutschland, Telefon (02271) 4949-0, Fax (02271) 4949-49, E-Mail: labbe@labbe.de. Geschäftsführer: Michael Labbé, Ruth Labbé. Amtsgericht Köln, HRB 40029, Umsatzsteuer-ID: DE 121858465. Alle Rechte an diesem PDF liegen bei Labbé. Es ist ausdrücklich untersagt, das PDF, Ausdrucke des PDFs sowie daraus entstandene Objekte weiterzuverkaufen oder gewerblich zu nutzen. www.labbe.de

### **PDF 4384**

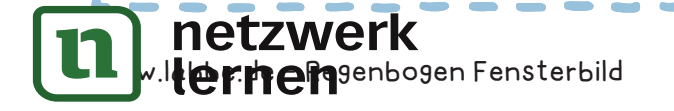

## zur Vollversion

**SO WIRD'S GEMACHT**!

## **REGENBOGEN FENSTERBILD**

## **1 2**

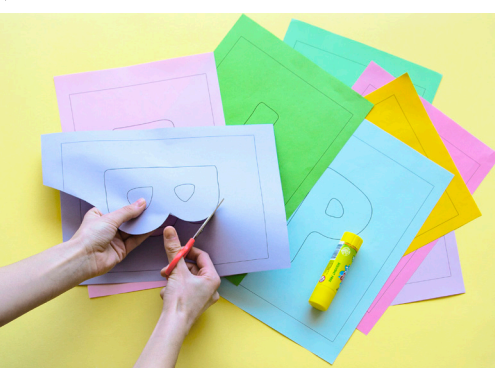

Drucke die Buchstaben einzeln auf Papier in den gewünschten Farben und schneide sie aus.

Drucke den Regenbogen auf weißem Papier und male die einzelnen Farbbögen in den Farben des Regenbogens aus. Schneide die beiden Teile des Regenbogens aus und klebe sie an den Klebelaschen zusammen.

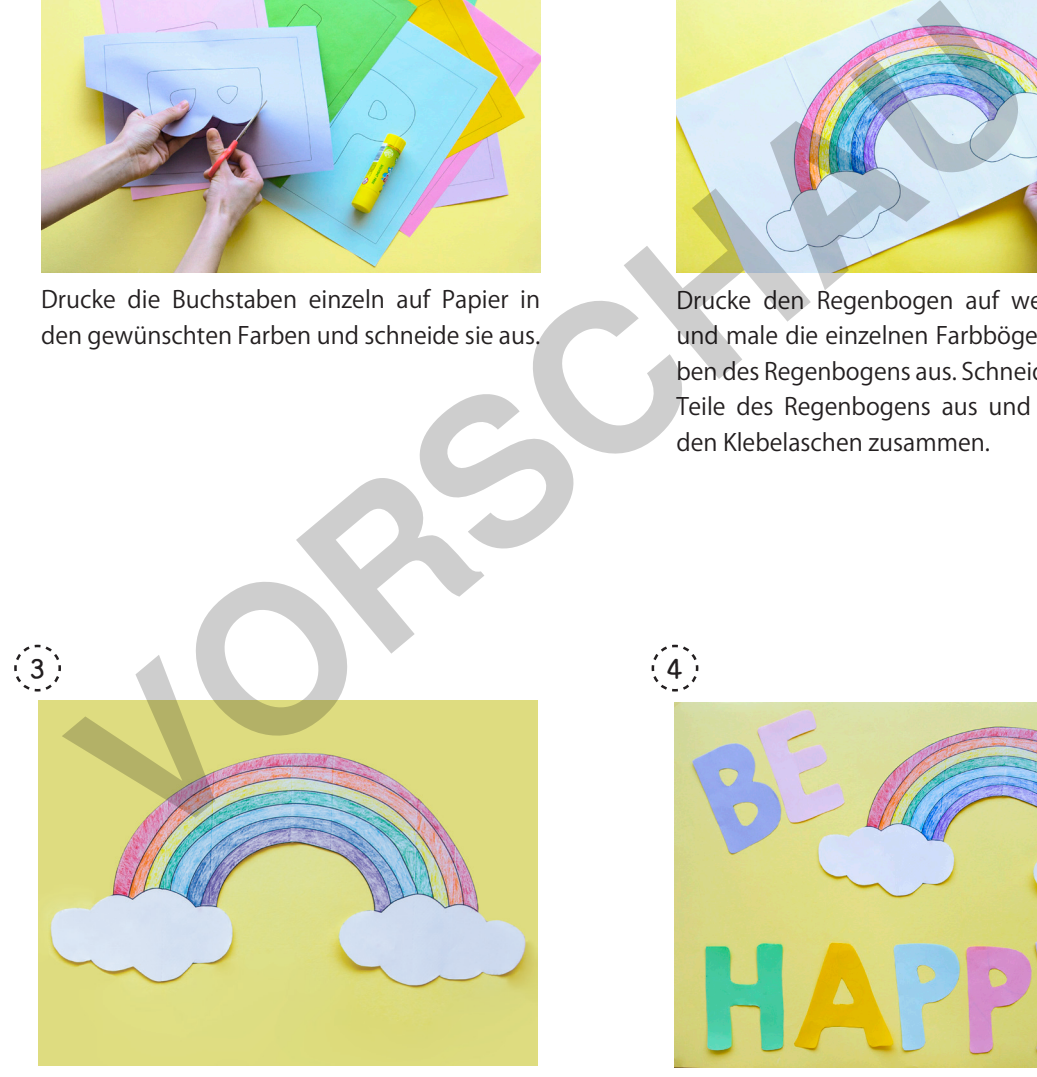

... und das sind die Farben des Regenbogens von oben nach unten: Rot, Orange, Gelb, Grün, Hellblau, Dunkelblau, Violett

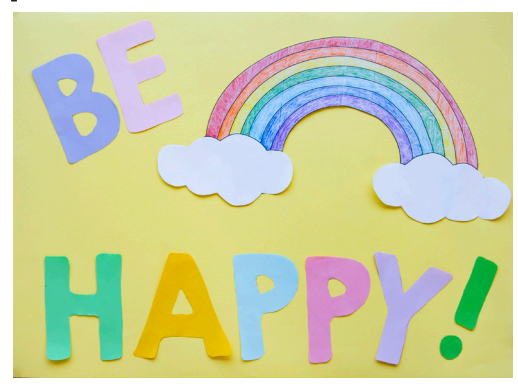

Klebe Buchstaben und Regenbogen an der Innenseite der Fensterscheibe. Damit man den Text von draußen lesen kann, musst du die Schrift spiegelverkehrt kleben.

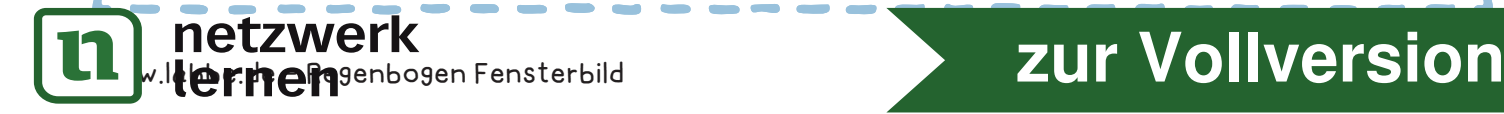

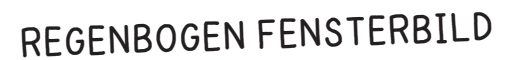

SO WIRD'S GEMACHT!

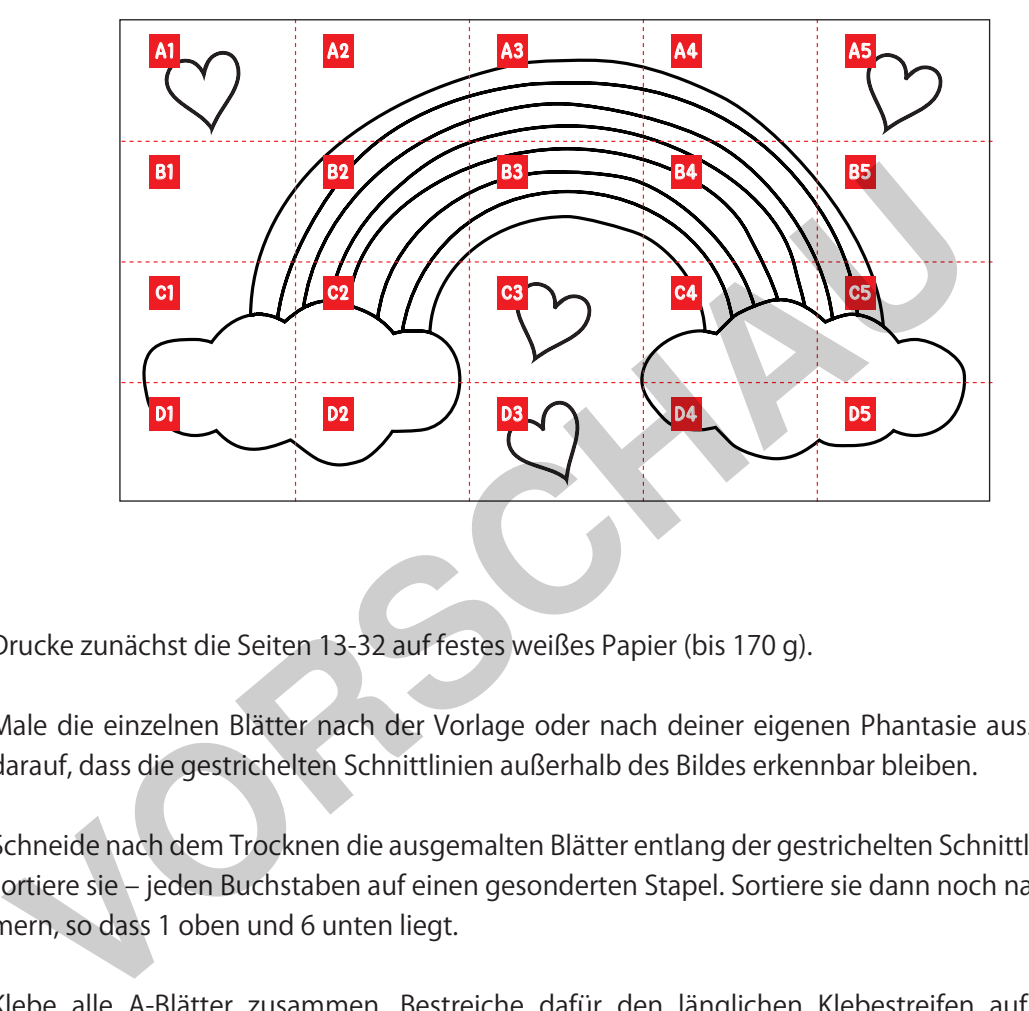

- Drucke zunächst die Seiten 13-32 auf festes weißes Papier (bis 170 g).  $\langle 1 \rangle$
- Male die einzelnen Blätter nach der Vorlage oder nach deiner eigenen Phantasie aus. Achte dabei darauf, dass die gestrichelten Schnittlinien außerhalb des Bildes erkennbar bleiben.  $\left( 2\right)$
- Schneide nach dem Trocknen die ausgemalten Blätter entlang der gestrichelten Schnittlinien aus und sortiere sie – jeden Buchstaben auf einen gesonderten Stapel. Sortiere sie dann noch nach den Nummern, so dass 1 oben und 6 unten liegt.  $\left(3\right)$
- Klebe alle A-Blätter zusammen. Bestreiche dafür den länglichen Klebestreifen auf der rechten Seite von Blatt A1 mit Kleber und klebe das angrenzende Blatt A2 so darauf, dass die linke Schneidekante direkt auf der durchgezogenen Klebelinie liegt. Klebe dann A3 auf A2, A4 auf A3 usw., bis du bei A5 angekommen bist. Das Gleiche wiederholst du dann mit den Reihen B, C, und D.  $(4)$
- Klebe nun die Reihe B mit der oberen Kante auf den Klebestreifen an der Unterkante der Reihe A. Klebe dann Reihe C an Reihe B usw., bis alle Reihe zusammengeklebt sind. Fertig ist das Wandgemälde!  $(5)$

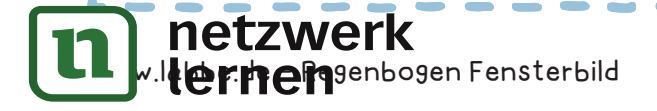

# **[zur Vollversion](https://www.netzwerk-lernen.de/Regenbogen-Fensterbild)**

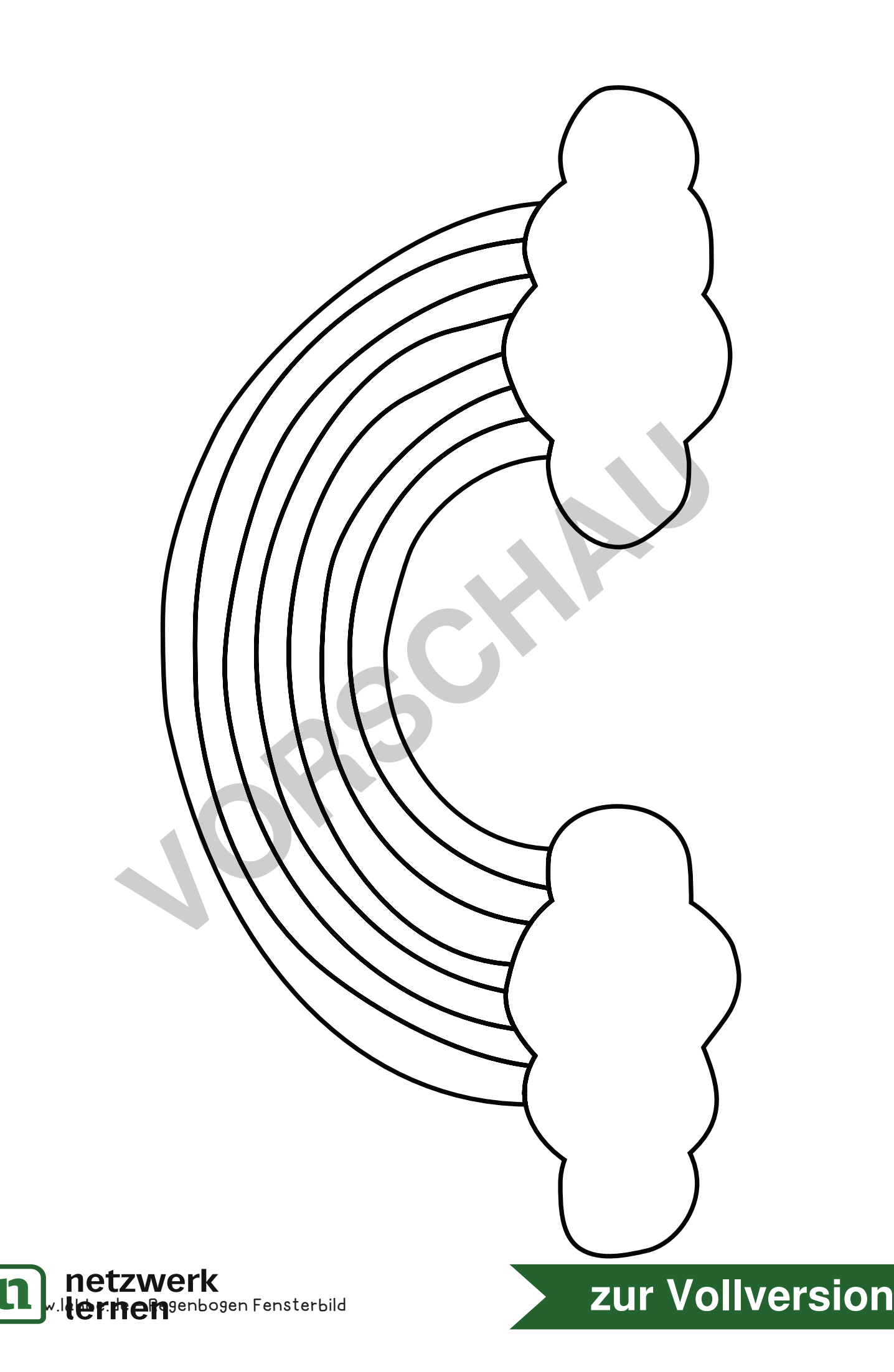

lI

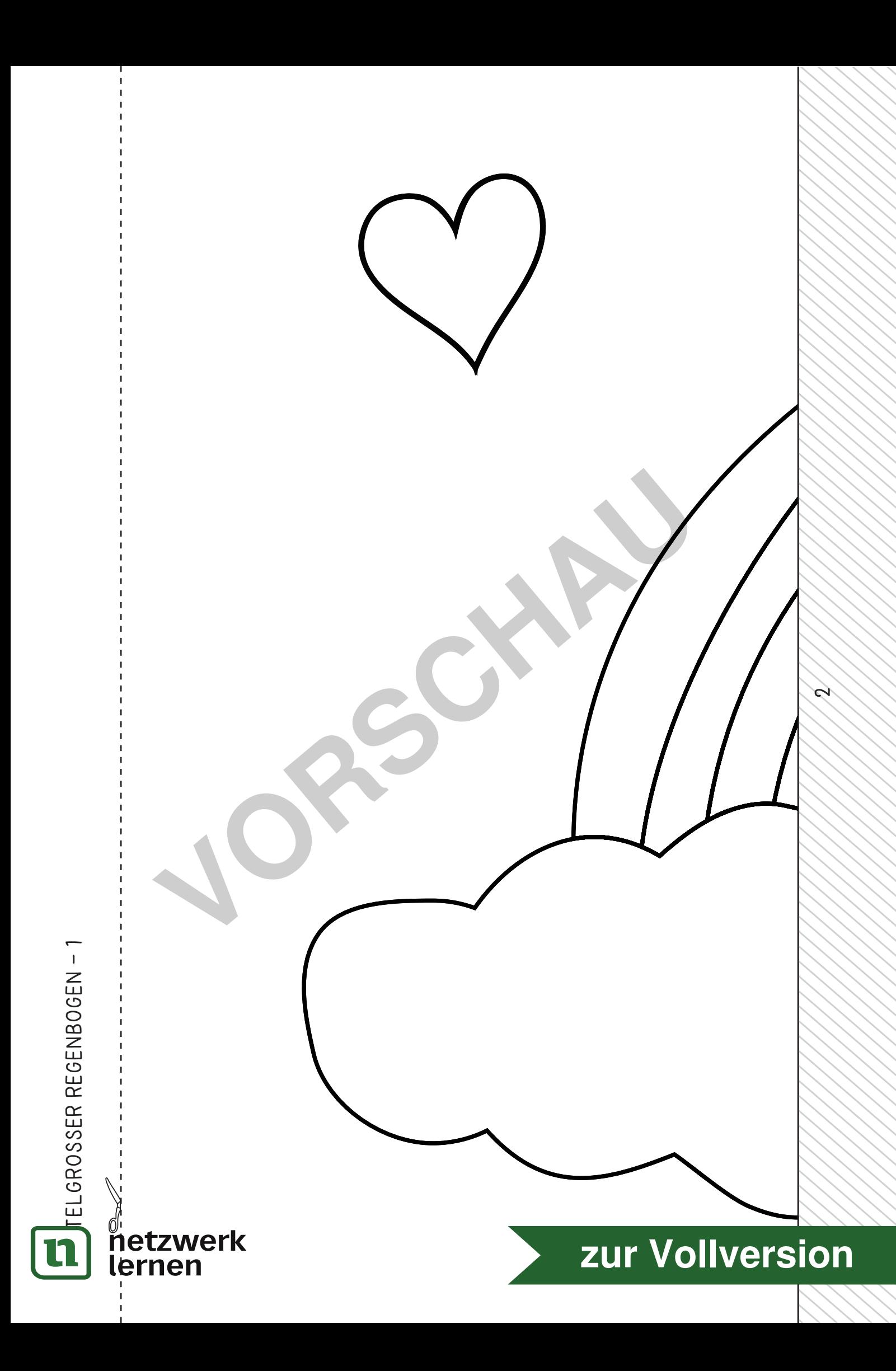

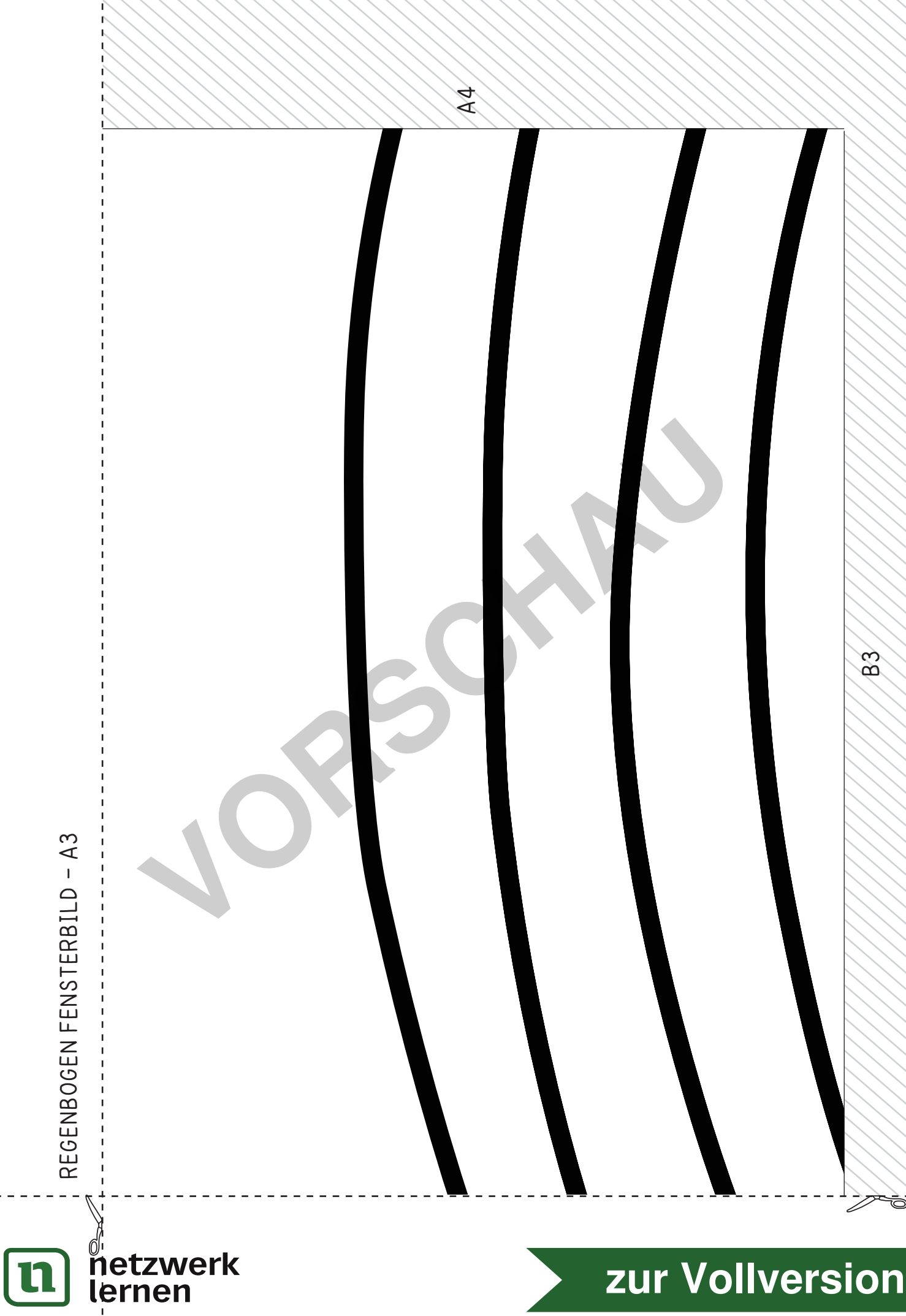

# zur Vollversion

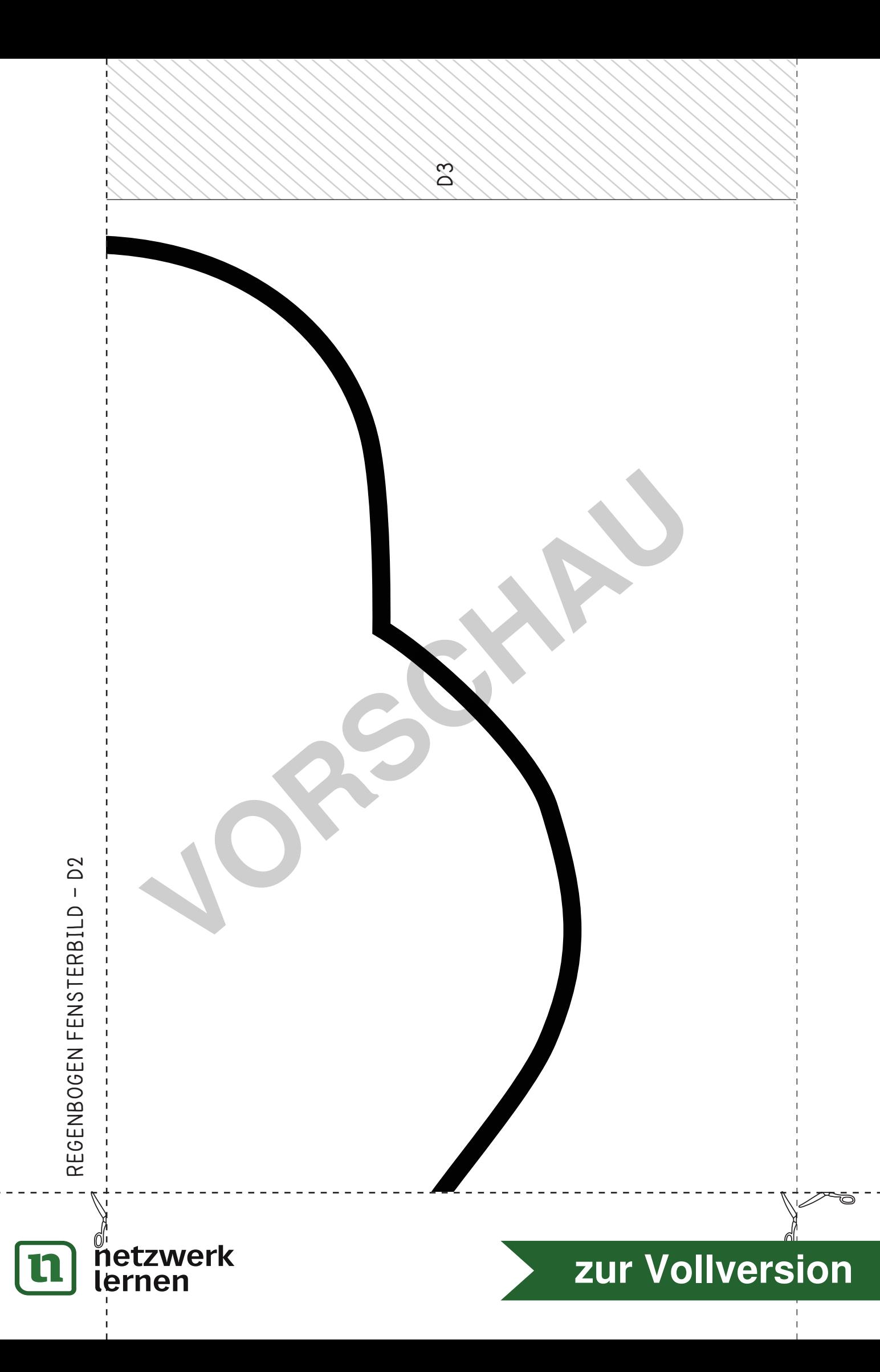

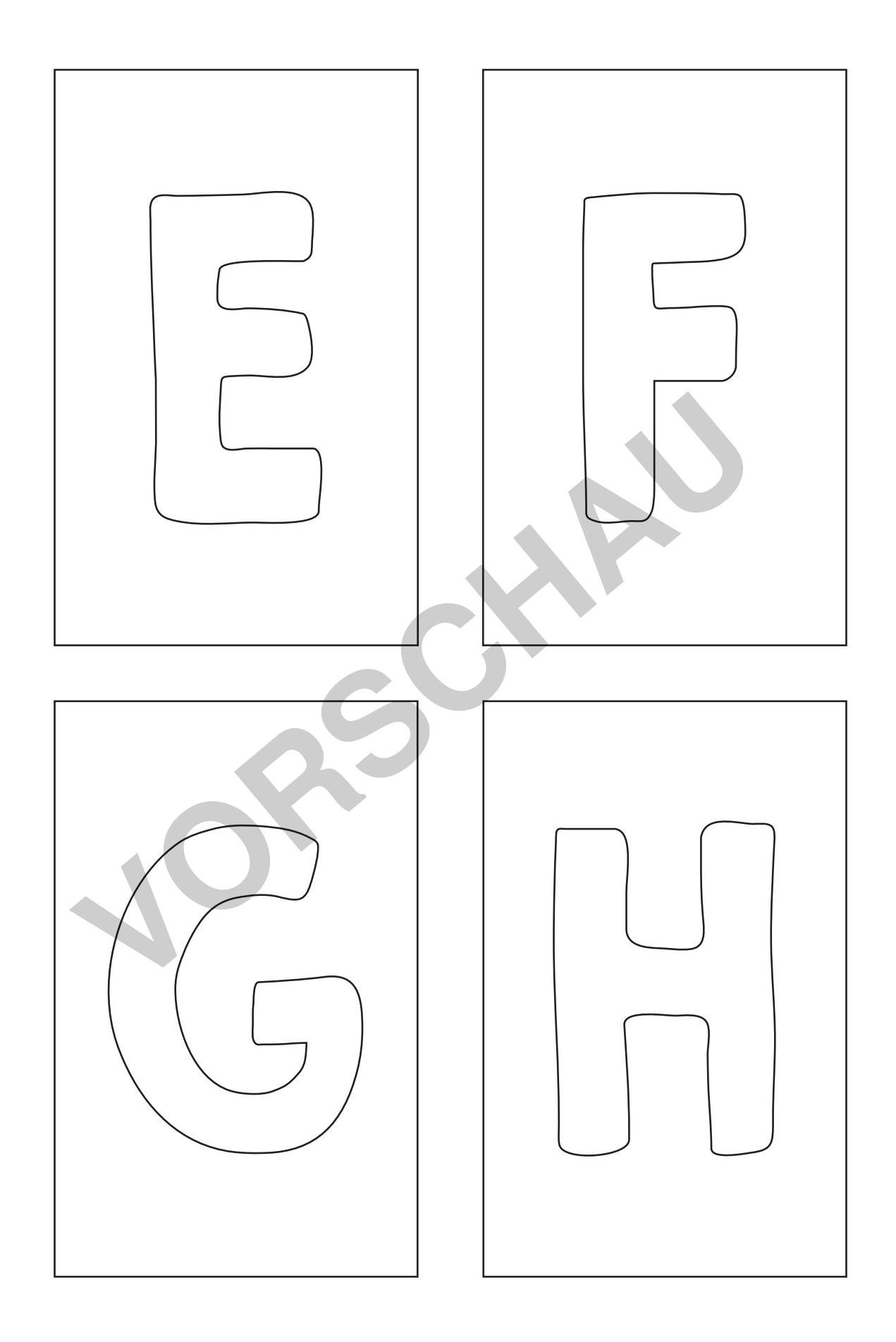

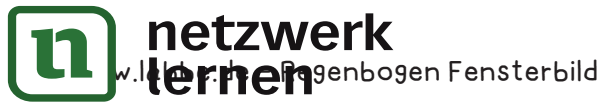

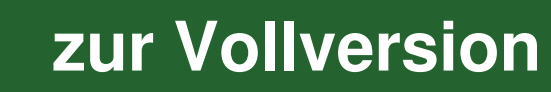

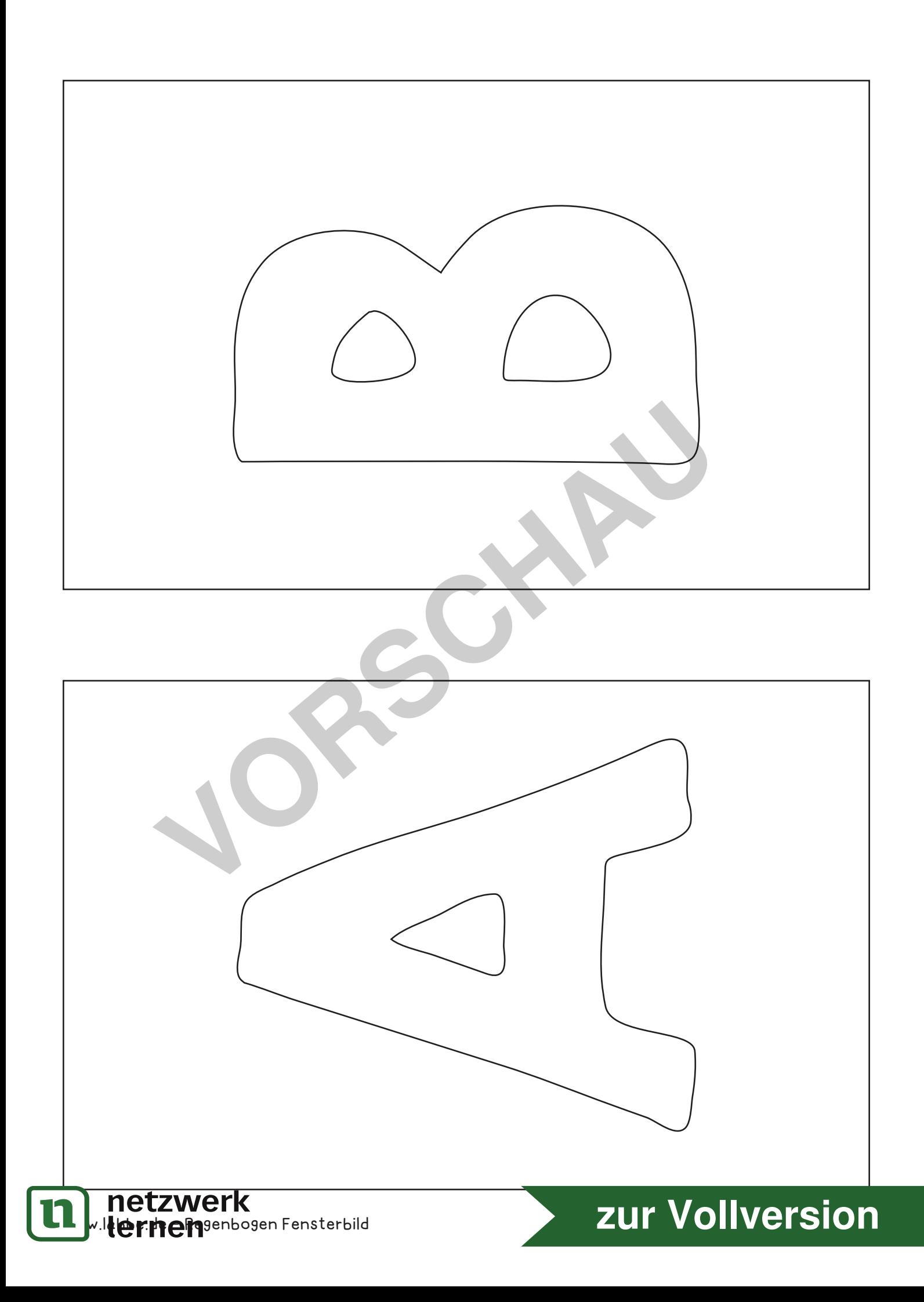

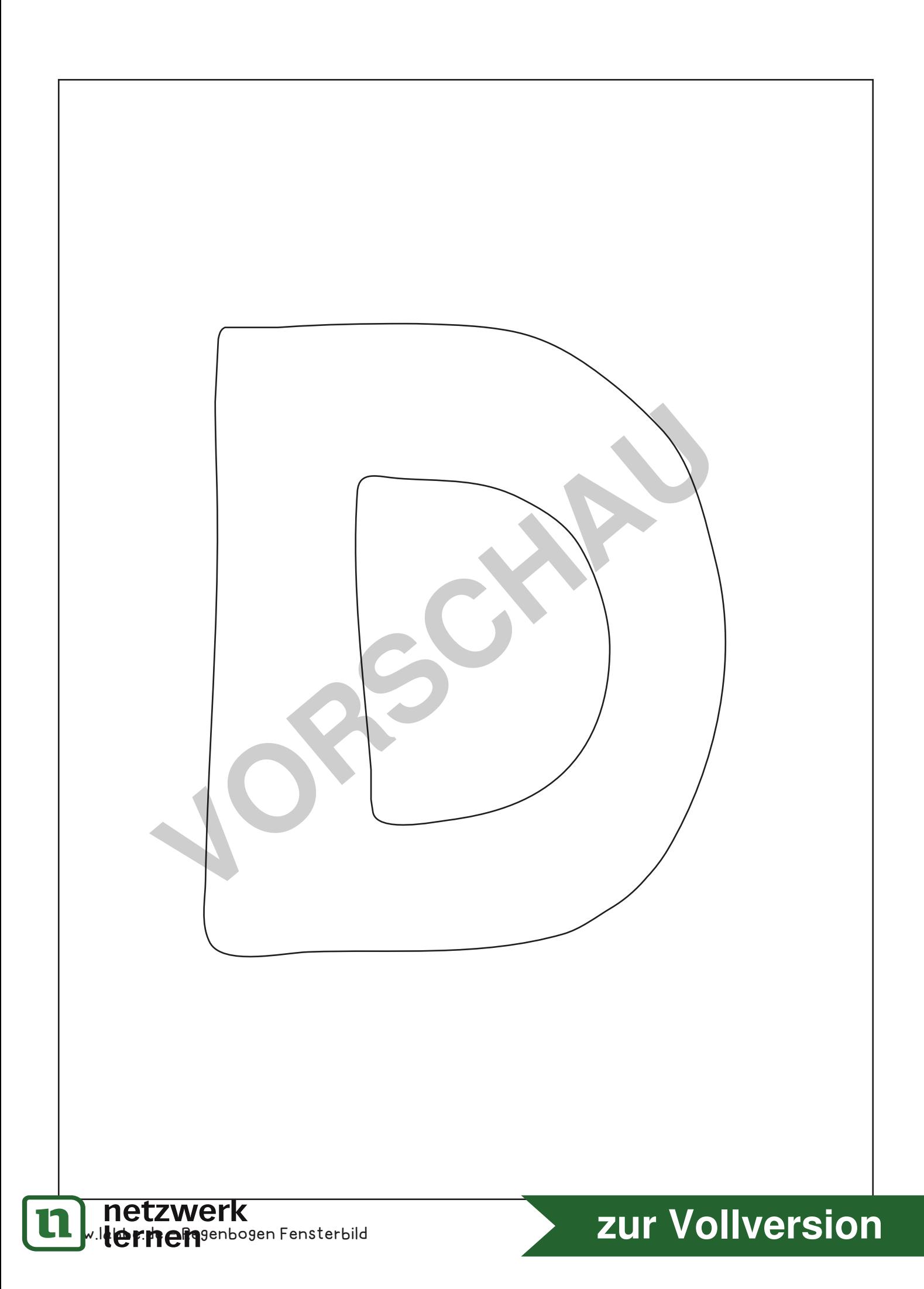